**IMacros Browser Plugin Crack Free Download**

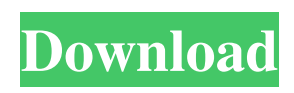

**IMacros Browser Plugin Crack+ [Win/Mac] [March-2022]**

iMacros Browser Plugin Crack Keygen is an award winning extension for Internet Explorer. It was developed for professional internet marketers. It saves time, improves productivity, and relieves the necessity of typing data on web forms. iMacros Browser Plugin Free Download

is a complete web form filler and online data extractor. It automatically fills data on web forms. iMacros Browser Plugin 2022 Crack can handle POST and AJAX based forms. It can be used to automate web application testing. You can use iMacros Browser Plugin Download With Full Crack to get data from web stores without having to type data. iMacros Browser Plugin Crack Free Download saves your time and increases your

productivity. iMacros Browser Plugin Full Crack adds new functions for all users, including support for writing in all major languages and languages for the Asian market. iMacros Browser Plugin Crack can be used for functional testing, regression testing, QA, etc. iMacros Browser Plugin is the most powerful, the easiest to use, the most intuitive and the most automated data extraction tool. iMacros Browser Plugin

Features: 1. Automatically extract data from any web forms and web pages 2. Automatic email sending using SmartMailer (Email results only) 3. Save web page links (search engine optimization) 4. Auto fill web forms 5. Automatically send the result to another email address or FTP server 6. Add image or upload files and complete all requests 7. Extract more information, for example stock quotes 8. Save the result on

another web page 9. Save history data 10. Improve your Google rankings and be found faster 11. Save passwords and fill forms with one mouse click 12. Automatically reload all pages 13. Multiple languages and character sets 14. Choose form and table columns 15. Autocomplete data 16. Fast, easy and powerful! iMacros Browser Plugin is the only web form filler, that can automatically fill web forms that stretch over

several pages. iMacros Browser Plugin can also be used to automate web application testing. The iMacros Browser Plugin can be used to extract data from web pages of any type. Download YIPPIE! For PC (Windows 7/8/8.1/10/XP) YIPPIE! Crack is the most powerful, the easiest to use, the most intuitive and the most automated file archive manager. YIPPIE! For PC (Windows 7/8/8.1/10/XP) has an

**IMacros Browser Plugin [32|64bit]**

Academic ethics is the field of study that examines how to conduct oneself while doing research and working in academia. This includes guidelines such as how to share your research with others, or what type of programs that universities or employers offer. Academic ethics is important because it helps researchers, academics, and employers know what is expected of them while

working. Web professionals will be very familiar with web forms that look like this: This is an example of a simple web form that needs to be filled out. You will see that the web form fields contain some text, and also small check boxes, as well as a submit button. Now, let us say that you want to build a web app, and you need a way to fill web forms. What happens when you build a website and forget to add any input fields on the main web

form? You will have wasted your time and money. However, you can easily fix this problem, with iMacros Browser Plugin Crack. First, we will need to do a quick search online. We are going to look for the name of the browser. We will select the browser we need to use, and click on the Search button. This will bring up a search engine for the browser that we are looking for. So let's just type in iMacros, and click on the Search button.

This will bring up the iMacros Website. Now, you can select the browser that you want to use. So we are going to select the Internet Explorer option, and click on the Select button. This will make the default browser window pop up. Now we can close the pop up window, and click on the OK button. This will open the browser in the iMacros Software. Now, we will close this window, and click on the Open button. Now we have created the

Internet Macros program, and we will start adding macros. So in this Internet Macros Program, we have created the iMacros software. In the iMacros Software, we have opened the browser window. Now we are going to add a macro to the browser window. So we will click on the Add macro button. This will bring up the Macro Manager. We will add a new macro to the browser window. We will call this macro iMacros.

Now, we will click on the Text field, and type in the text we want. We will click on the Field button 1d6a3396d6

iMacros Browser Plugin iMacros Browser Plugin is a Web Form Filler that can auto fill forms and fill form fields that are spread over several pages. Here are the features: 1. Supports Web Data Extraction: Extract data from web pages 2. Supports multiple scripts: One script can be used to fill several form fields 3. Supports multiple languages: One script can be used to fill

several form fields in different languages 4. Supports the "User-Agent" window: You can specify the user agent window to use. 5. Auto-completion features: The data in web forms can be autocompleted based on your entries 6. Handles HTML Tables and List: Tables and List can also be auto-filled 7. Wide Support for Web Form Scripts: 50+ forms can be filled with just one script 8. Auto Filling of Password Fields: Your saved password

fields are auto-filled 9. Auto Filling of Hidden Field: Your saved hidden fields are autofilled 10. Save Form Data: You can save form data to a CSV file. 11. Javascript Cleanup: You can clean up javascript from the extracted web pages 12. Drag and Drop: You can drag and drop a form from its original position to the desired position to fill it. 13. Supports for multiple web browsers: Fill forms in Firefox, IE, Safari, Chrome, Opera and

more browsers 14. Supports Multiple Windows: Multiple windows can be used to fill forms in different positions and pages 15. Supports Document with Labels: You can fill web forms in any window of any page 16. Supports Document with Tabs: You can fill web forms in any window of any page 17. Supports Password Protection: Fill web forms that ask for your password 18. Supports Password Protection with Advanced

Features: You can fill web forms with different user agents and more advanced features 19. Supports Drag and Drop: You can drag and drop form fields and button to fill them 20. Supports Drag and Drop of Input Elements: You can drag and drop the input element to fill it 21. Supports Drag and Drop of Buttons: You can drag and drop a button to fill it 22. Supports Drag and Drop of Links: You can drag and drop a link to fill it 23.

Supports Drag and Drop of Windows: You can drag and drop a window to fill it 24. Supports Multi-Page Form: You can

**What's New in the IMacros Browser Plugin?**

iMacros Browser Plugin extends the iMacros scripting language with a native object model. Web Professionals can create iMacros scripts on desktop computers, and run the scripts on the

iMacros Browser Plugin. The extension of iMacros' native object model creates a much larger variety of automation possibilities. Programming: creating a proxy which listens on a port and processes the returned requests - writing web sessions and filling web forms - setting download targets - copying and pasting web content - directing web traffic with different web requests (i.e. search, payment, registration) - saving web session

data in databases -... Features: writing scripts in the iMacros scripting language ( - creating scripts on a desktop computer using the iMacros IDE - running scripts on the iMacros Browser Plugin - the iMacros Browser Plugin runs scripts in the background of the browser, saves the data of the web pages in databases and transfers it into another database or exports it into Microsoft Office formats (i.e. Excel) - additional features:

auto-detecting web browser, autostarting web sessions,

autocompletion of web forms, highlighting of web session data, etc. License: Bitte geben Sie die folgende Lizenzbezeichnung im Verzeichnis der Bibliothek unter den Bedingungen der Datei LICENSE im Ordner LICENSES Q: How can I reload data in a table? I have a table with data, and I have it as ajax data: \$.ajax({ type: "POST", url: "menu/item\_sub\_filter.php",

data: 'action=item\_filter', dataType: 'json', success: function(data){ \$('#tbl\_items').empty();

4GB RAM 4.5 GHz or faster processing speed Windows 7, 8, or 10 (64-bit systems only) How to Download Minecraft: Download it from here Download it from here How to Play Minecraft: Click on the launcher and select Open Client. Insert the CD-key or generate one (both ways are explained in the readme) Accept the terms and agreements. Click "Play"

## and wait for a short period of time for the download to complete. You should

## Related links:

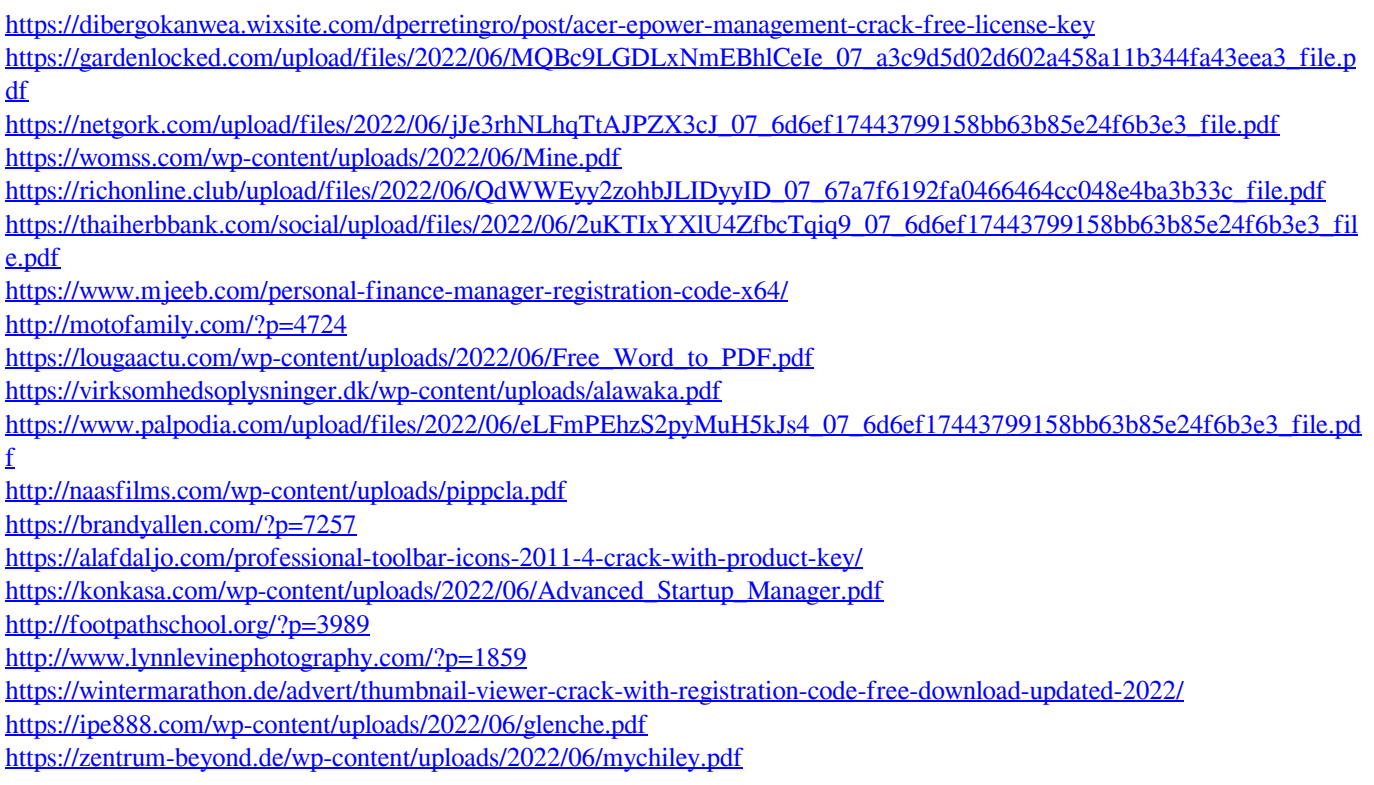